## **Exam 2 Practice Questions, 18.05, Spring 2022**

*Note: This is a set of practice problems for exam 2. The actual exam will be much shorter. Within each section we've arranged the problems roughly in order of difficulty.*

## **1 Topics**

- Statistics: data, MLE
- Bayesian inference: prior, likelihood, posterior, predictive probability, probability intervals
- Frequentist inference: NHST

## **2 Using the probability tables**

You should become familiar with the probability tables at the end of these notes.

**Problem 1.** Use the standard normal table to find the following values. In all the problems  $Z$  is a standard normal random variable.

(a) (i)  $P(Z < 1.5)$  (ii)  $P(Z > 1.5)$  (iii)  $P(-1.5 < Z < 1.5)$  (iv)  $P(Z \le 1.625)$ 

- **(b)** (i) The right-tail with probability  $\alpha = 0.05$ .
- (ii) The two-sided rejection region with probability  $\alpha = 0.2$ .

(iii) Find the range for the middle 50% of probability.

**Problem 2.** The *t*-tables are different. They give the right critical values corresponding to probabilities. To save space we only give critical values for  $p \leq 0.5$ . You need to use the symmetry of the t-distribution to get them for  $p < 0.5$ . That is,  $t_{df, p} = -t_{df, 1-p}$ , e.g.  $t_{5.0.975} = -t_{5.0.025}.$ 

Use the *t*-table to estimate the following values. In all the problems  $T$  is a random variable drawn from a *t*-distribution with the indicated number of degrees of freedom.

- (a) (i)  $P(T > 1.6)$ , with  $df = 3$
- (ii)  $P(T < 1.6)$  with  $df = 3$
- (iii)  $P(-1.68 < T < 1.68)$  with  $df = 49$
- (iv)  $P(-1.6 < T < 1.6)$  with  $df = 49$
- **(b)** (i) The critical value for probability  $\alpha = 0.05$  for 8 degrees of freedom.
- (ii) The two-sided rejection region with probability  $\alpha = 0.2$  for 16 degrees of freedom.
- (iii) Find the range for the middle 50% of probability with  $df = 20$ .

**Problem 3.** The chi-square tables are different. They give the right critical values corresponding to probabilities.

Use the chi-square tables table to find the following values. In all the problems  $X^2$  is a random variable drawn from a  $\chi^2$ -distribution with the indicated number of degrees of freedom.

- (a) (i)  $P(X^2 > 1.6)$ , with  $df = 3$
- (ii)  $P(X^2 > 20)$  with  $df = 16$
- (b) (i) The right critical value for probability  $\alpha = 0.05$  for 8 degrees of freedom.
- (ii) The two-sided rejection region with probability  $\alpha = 0.2$  for 16 degrees of freedom.

## **3 Data**

**Problem 4.** The following data is from a random sample: 5, 1, 3, 3, 8.

Compute the sample mean, sample standard deviation and sample median.

## **4 MLE**

**Problem 5. (a)** A coin is tossed 100 times and lands heads 62 times. Find the maximum likelihood estimate for the probability  $\theta$  of heads.

**(b)** A coin is tossed *n* times and lands heads  $k$  times. Find the maximum likelihood estimate for the probability  $\theta$  of heads.

**Problem 6.** Suppose the data set  $y_1, \ldots, y_n$  is a drawn from a random sample consisting of i.i.d. discrete uniform distributions with range 1 to  $N$ . Find the maximum likelihood estimate of  $N$ .

**Problem 7.** Suppose data  $x_1, \ldots, x_n$  is drawn from an exponential distribution  $\exp(\lambda)$ . Find the maximum likelihood for  $\lambda$ .

**Problem 8.** Suppose  $x_1, \ldots, x_n$  is a data set drawn from a geometric(1/a) distribution. Find the maximum likelihood estimate of a. Here, geometric $(p)$  means the probability of success is  $p$  and we run trials until the first success and report the total number of trials, including the success. For example, the sequence  $FFFFS$  is 4 failures followed by a success, which produces  $x = 5$ .

**Problem 9.** You want to estimate the size of an MIT class that is closed to visitors. You know that the students are numbered from 1 to  $n$ , where  $n$  is the number of students. You call three random students out of the classroom and ask for their numbers, which turn out to be 1, 3, 7. Find the maximum likelihood estimate for n. (Hint: the student  $\#$ 's are drawn from a discrete uniform distribution.)

# **5 Bayesian updating: discrete prior, discrete likelihood**

#### **Problem 10. Twins**

**(a)** Suppose 1/4 of twins are identical and 3/4 of twins are fraternal. If you are pregnant with twins of the same sex, what is the probability that they are identical?

**(b)** Find the posterior odds the twins are identical. Do this by multiplying the prior odds by the Bayes factor (likelihood ratio). Check this by computing the odds directly from your answer to part (a).

#### **Problem 11. Dice.**

You have a drawer full of 4, 6, 8, 12 and 20-sided dice. You suspect that they are in proportion 1:2:10:2:1. Your friend picks one at random and rolls it twice getting 5 both times.

**(a)** What is the probability your friend picked the 8-sided die?

- **(b)** (i) What is the probability the next roll will be a 5?
- (ii) What is the probability the next roll will be a 15?

#### **Problem 12.**

Sameer has two coins: one fair coin and one biased coin which lands heads with probability 3/4. He picks one coin at random (50-50) and flips it repeatedly until he gets a tails.

Assume that he observes 3 heads before the first tails.

**(a)** What are the prior and posterior odds for the fair coin?

**(b)** What are the prior and posterior predictive probabilities of heads on the next flip? Here prior predictive means prior to considering the data of the first four flips.

## **6 Bayesian Updating: continuous prior, discrete likelihood**

**Problem 13.** Peter and Jerry disagree over whether 18.05 students prefer Bayesian or frequentist statistics. They decide to pick a random sample of 10 students from the class and get Shelby to ask each student which they prefer. They agree to start with a prior  $f(\theta) \sim \text{Beta}(2, 2)$ , where  $\theta$  is the percent that prefer Bayesian.

(a) Let  $x_1$  be the number of people in the sample who prefer Bayesian statistics. What is the pmf of  $x_1$ ?

**(b)** Compute the posterior distribution of  $\theta$  given  $x_1 = 6$ .

(c) Use R to compute  $50\%$  and  $90\%$  probability intervals for  $\theta$ . Center the intervals so that the leftover probability in both tails is the same.

(d) The maximum a posteriori (MAP) estimate of  $\theta$  (the peak of the posterior) is given by  $\hat{\theta} = 7/12$ , leading Jerry to concede that a majority of students are Bayesians. In light of your answer to part (c) does Jerry have a strong case?

**(e)** They decide to get another sample of 10 students and ask Neil to poll them. Write down in detail the expression for the posterior predictive probability that the majority of the second sample prefer Bayesian statistics. The result will be an integral with several terms. Don't bother computing the integral.

#### **Problem 14. Coins**

We have a 'bent' coin with an unknown probability  $\theta$  of heads. Assume the following:

- Prior for the value of  $\theta$ :  $f(\theta) = 2(1 \theta)$  on [0, 1].
- Data: toss once and get tails.

**(a)** Find the posterior pdf to this data.

**(b)** Suppose you toss again and get tails. Update your posterior from part (a) using this data.

**(c)** On one set of axes graph the prior and the posteriors from parts (a) and (b).

#### **Problem 15. Take your medicine**

A lab has an experimental treatment for a disease. The treatment will cure an unknown fraction  $\theta$  of the patients it's used on. Because it is brand new, they have no idea what  $\theta$ is, so they use a flat prior  $f(\theta) = 1$ .

In a small preliminary study, the treatment cured 16 out of 20 patients.

Use this data to find the posterior pdf for  $\theta$ .

Write an integral formula for the normalizing factor (total probability of the data), but do not compute it. Call its value  $T$  and give the posterior pdf in terms of  $T$ .

## **7 Bayesian Updating: normal-normal conjugate pairs**

**Problem 16.** Suppose that you have a cable whose exact length is  $\theta$ . You have a ruler with known error normally distributed with mean 0 and variance  $10^{-4}$ . Using this ruler, you measure your cable, and the resulting measurement x is distributed as  $N(\theta, 10^{-4})$ .

(a) Suppose your prior on the length of the cable is  $\theta \sim N(9, 1)$ . If you then measure  $x = 10$ , what is your posterior pdf for  $\theta$ ?

**(b)** With the same prior as in part (a), compute the total number of measurements needed so that the posterior variance of  $\theta$  is less than 10<sup>-6</sup>.

### **8 NHST**

#### **Problem 17.** *z*-test

Suppose we have 49 data points with sample mean 6.25 and sample variance 12. We want to test the following hypotheses

 $H_0$ : the data is drawn from a  ${\cal N}(4, 10^2)$  distribution.

 $H_A$ : the data is drawn from  $N(\mu, 10^2)$  where  $\mu \neq 4$ .

(a) Test for significance at the  $\alpha = 0.05$  level. Use the tables at the end of this file to compute  $p$ -values.

**(b)** Draw a picture showing the null pdf, the rejection region and the area used to compute the  $p$ -value.

#### **Problem 18. -test**

Suppose we have 49 data points with sample mean 6.25 and sample variance 36. We want to test the following hypotheses:

(a)  $H_0$ : the data is drawn from  $N(4, \sigma^2)$ , where  $\sigma$  is unknown.

 $H_A$ : the data is drawn from  $N(\mu, \sigma^2)$  where  $\mu \neq 4$ .

Test for significance at the  $\alpha = 0.05$  level. Use the *t*-table to find the *p* value.

**(b)** Draw a picture showing the null pdf, the rejection region and the area used to compute the *p*-value for part  $(a)$ .

**Problem 19.** There are lots of good NHST problems in psets 7 and 8, the reading and in-class problems, including two-sample t test, chi-square, ANOVA, and F-test for equal variance.

#### **Problem 20. Probability, MLE, goodness of fit**

There was a multicenter test of the rate of success for a certain medical procedure. At each of the 60 centers the researchers tested 12 subjects and reported the number of successes.

(a) Assume that  $\theta$  is the probability of success for one patient and let x be the data from one center. What is the probability mass function of  $x$ ?

**(b)** Assume that the probability of success  $\theta$  is the same at each center and the 60 centers produced data:  $x_1, x_2, ..., x_{60}$ . Find the MLE for  $\theta$ . Write your answer in terms of  $\bar{x}$ 

Parts (c-e) use the following table which gives counts from 60 centers, e.g.  $x = 2$  occurred in 17 out of 60 centers.

| $x$    | 0 | 1  | 2  | 3  | 4 | 5 |
|--------|---|----|----|----|---|---|
| counts | 4 | 15 | 17 | 10 | 8 | 6 |

Note, the possible values of x are 0 to 12. The table shows that  $x > 5$  never occurred. (c) Compute  $\bar{x}$  the average number of successes over the 60 centers.

**(d)** Assuming the probability of success at each center is the same, show that the MLE for  $\theta$  is  $\hat{\theta} = 0.1958$ .

(e) Do a  $\chi^2$  goodness of fit to test the assumption that the probability of success is the same at each center. Find the  $p$ -value and use a significance level of 0.05.

*In this test the number of degrees of freedom is the number of bins - 2.*

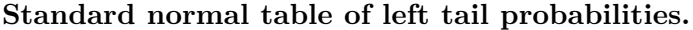

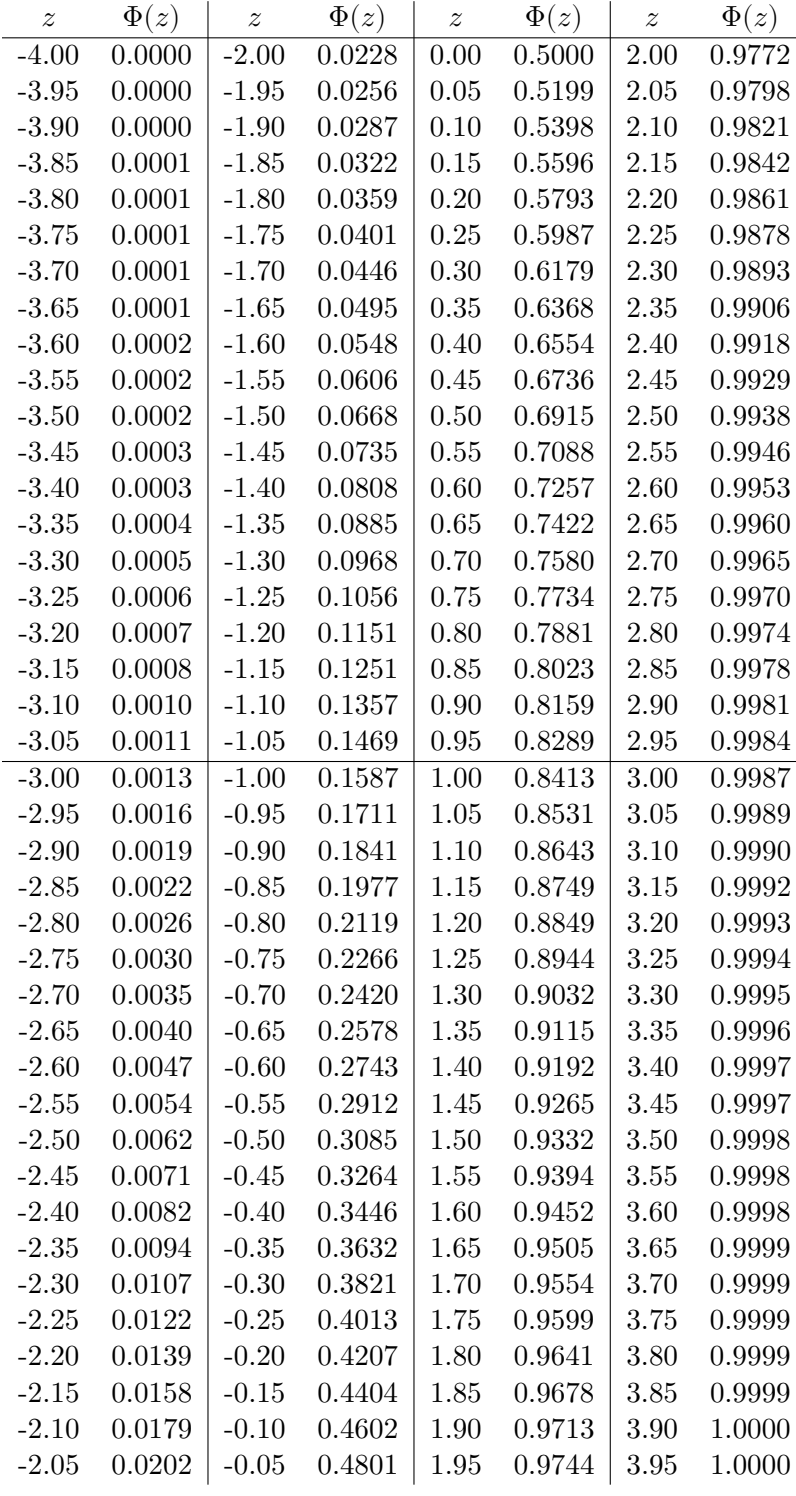

$$
\Phi(z) = P(Z \le z) \text{ for } N(0,1).
$$

*(Use interpolation to estimate values to a 3rd decimal place.)*

# **Table of Student critical values (right-tail)**

The table shows  $t_{df, p}$  = the 1 –  $p$  quantile of  $t(df)$ . We only give values for  $p \leq 0.5$ . Use symmetry to find the values for  $p > 0.5$ , e.g.

$$
t_{5,0.975}=-t_{5,0.025}
$$

In R notation  $t_{df,p} = qt(1-p, df)$ .

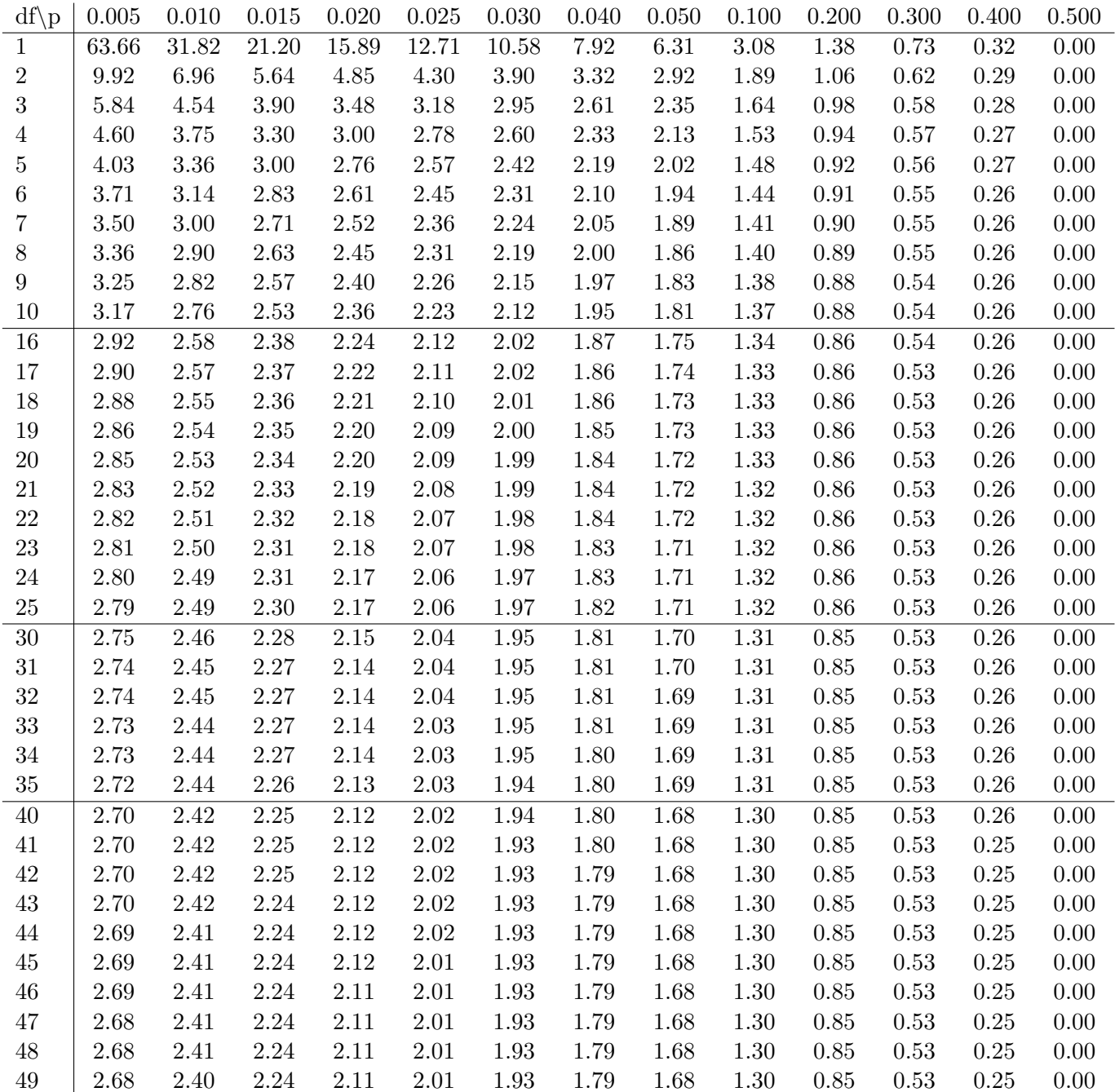

# Table of  $\chi^2$  critical values (right-tail)

The table shows  $c_{df, p}$  = the 1 – *p* quantile of  $\chi^2(df)$ . In R notation  $c_{df, p} =$  qchisq(1-p, df).

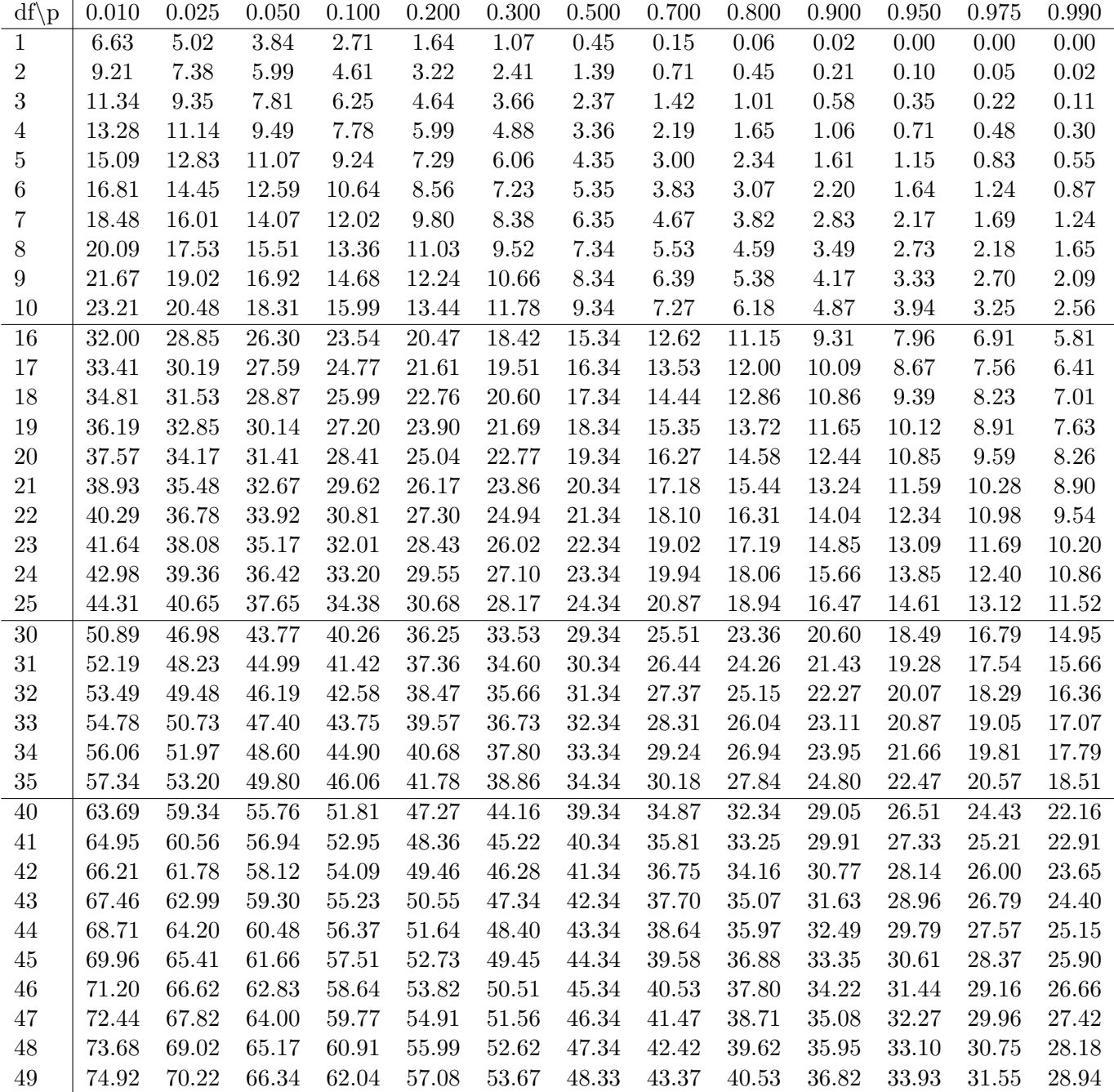

MIT OpenCourseWare <https://ocw.mit.edu>

18.05 Introduction to Probability and Statistics Spring 2022

For information about citing these materials or our Terms of Use, visit: [https://ocw.mit.edu/terms.](https://ocw.mit.edu/terms)